## **STAFF**

**USPEMS/PERDET** – Run this report as many times as necessary until it is free of 'ERRORS'.

\*\* *At this prompt: If the EMIS ID is blank; report the SSN, Employee ID, or Credential ID to EMIS (S,E,C)? <C> You MUST enter the default of C.* 

```
PERDET - Personnel Data Detail Listing 
Enter sort option (SN, N, I, P, A, C, E, ?): < SN ? 
Enter field code(s) to sort by, separated by commas. 
SN = Employee ID N = NameI = Building IRN P = Pay group
  A = Assignment area C = Position code 
 E = E MIS appointment type
Enter sort option (SN, N, I, P, A, C, E, ?): < SNEnter Fiscal Year: <2009> ____ 
Enter Reporting Period: (K,C,N) <K> _ 
Would you like to exclude 8xx positions from being reported (Y, N)? <N>
Y Y
**If the EMIS ID is blank; report the SSN, Employee ID, or 
Credential ID to EMIS (S, E, C)? <S> CSelect by specific employee(s)? (Y,N): <N>
Select by specific building IRN(s)? (Y,N): <N>
Select by specific position code(s)? (Y,N): <N>Select only those employees containing errors (Y, N): <N>
Select employees reportable to EMIS, Not reportable, or Both? (Y,N,B):
\mathcal{L} = \{ \mathcal{L} \mid \mathcal{L} \in \mathcal{L} \} . The contribution of the contribution of \mathcal{L} = \{ \mathcal{L} \}Select appointment type(s) (A,1,2,3,4,5): <A >Select by specific position status (Y,N)? < N>Do you want each employee on a new page? (Y,N): <N>Are extended service days included in the work days in contract (Y,N)? 
Selection in progress, please wait! 
Processing report . . . 
Output file is PERDET.TXT
```
Bolded/underlined options will be your personal preference or district specific.

## **Step 1**

**USPEMS/USPEMX** - This is step 1 of 2 to load the information from payroll into EMIS. This can be run multiple times until free of 'ERRORS'.

This program creates the file – you have not loaded the info into EMIS yet.

USPEMX - Extract employee data into EMIS detail file format. Enter Fiscal Year: <2009> \_\_\_\_ Enter Reporting Period:  $(K,C,N) < > 1$ **K** and the state of the state of the state of the state of the state of the state of the state of the state of the state of the state of the state of the state of the state of the state of the state of the state of the st Would you like to exclude 8xx positions from being reported  $(Y, N)$ ? <N> **Y Y** \*\*If the EMIS ID is blank; report the SSN, Employee ID, or Credential ID to EMIS  $(S, E, C)$ ? < $S$ >  $\overline{C}$  and  $\overline{C}$  and  $\overline{C}$  and  $\overline{C}$ Are extended service days included in the work days in contract  $(Y,N)$ ? Include jobs of concealed employees (Y/N)? <Y> \_ Continue, Re-enter, or  $Exit?$   $(C, R, E, ?)$  < $C$ > Processing, please wait! Processing Completed! Output file is USPEMX.SEQ

*\*\* At this prompt: If the EMIS ID is blank; report the SSN, Employee ID, or Credential ID to EMIS (S,E,C)? <C> You MUST enter the default of C.*

## **Step 2**

**EMSRX** – This is step 2 of 2 to load the information from payroll into EMIS. This program will load the staff data into the EMIS data base from the file created from the above procedure. This program works in batch mode and will notify you when it is finished.

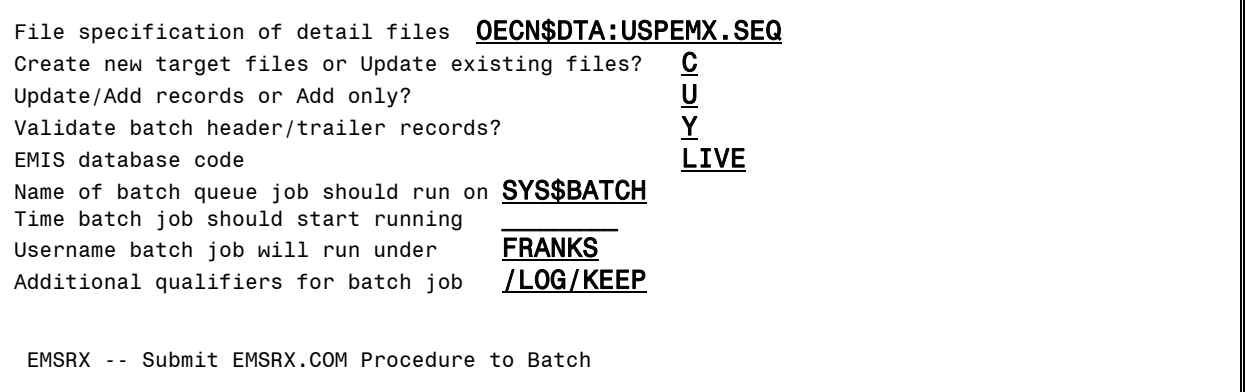

**Note: The person running these programs must have EMIS privileges**.